## **Überlassung städtischer Immobilien zum Betrieb einer bezuschussten**  Kindertageseinrichtung im Rahmen des Modellprojektes "Kooperative Ganztagsbildung"

Öffentliche Bekanntmachung Kooperative Ganztagsbildung im Stadtbezirk

(Einrichtung lt. Amtsblatt)

Ganztagsplatzgarantie für Kinder der Schule wird gewährleistet:  $\qquad$  ja  $\Box$  nein  $\Box$ *Bitte anklicken!*

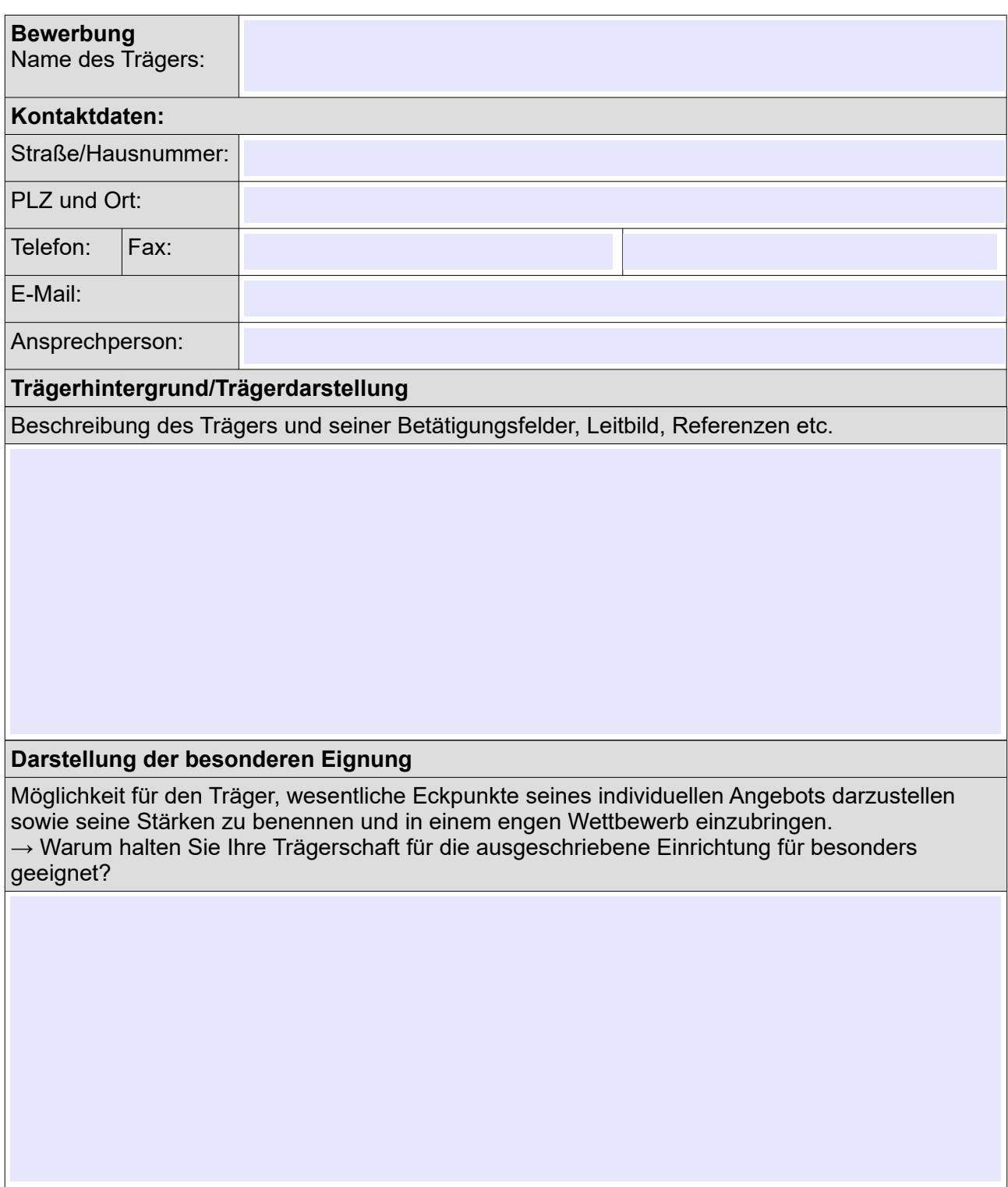

**Teil B: Querschnittsaufgaben** *siehe Anlage 1 Punkt 3.2.2* → (**Gewichtung Faktor 1,5)**

weiter mit **Querschnittsaufgaben** *siehe Anlage 1 Punkt 3.2.2* **→ (Gewichtung Faktor 1,5)**

weiter mit **Querschnittsaufgaben** *siehe Anlage 1 Punkt 3.2.2* **→ (Gewichtung Faktor 1,5)**

*maximal 100 Zeilen*

**Teil B: Sozialraumorientierung/Kooperation am Schulstandort** *siehe Anlage 1 Punkt 3.2.4* → **(Gewichtung Faktor 1,5)**

weiter mit **Sozialraumorientierung/Kooperation am Schulstandort** *siehe Anlage 1 Punkt 3.2.4* → **(Gewichtung Faktor 1,5)**

*maximal 50 Zeilen*

**Teil B: Organisationsstruktur (Mittagsversorgung), Raumnutzung und Qualitätssicherung, Personal** *siehe Anlage 1 Punkt 3.2.6* → (**Gewichtung Faktor 0,75)**

weiter mit **Organisationsstruktur (Mittagsversorgung), Raumnutzung und Qualitätssicherung, Personal** *siehe Anlage 1 Punkt 3.2.6* → (**Gewichtung Faktor 0,75)**

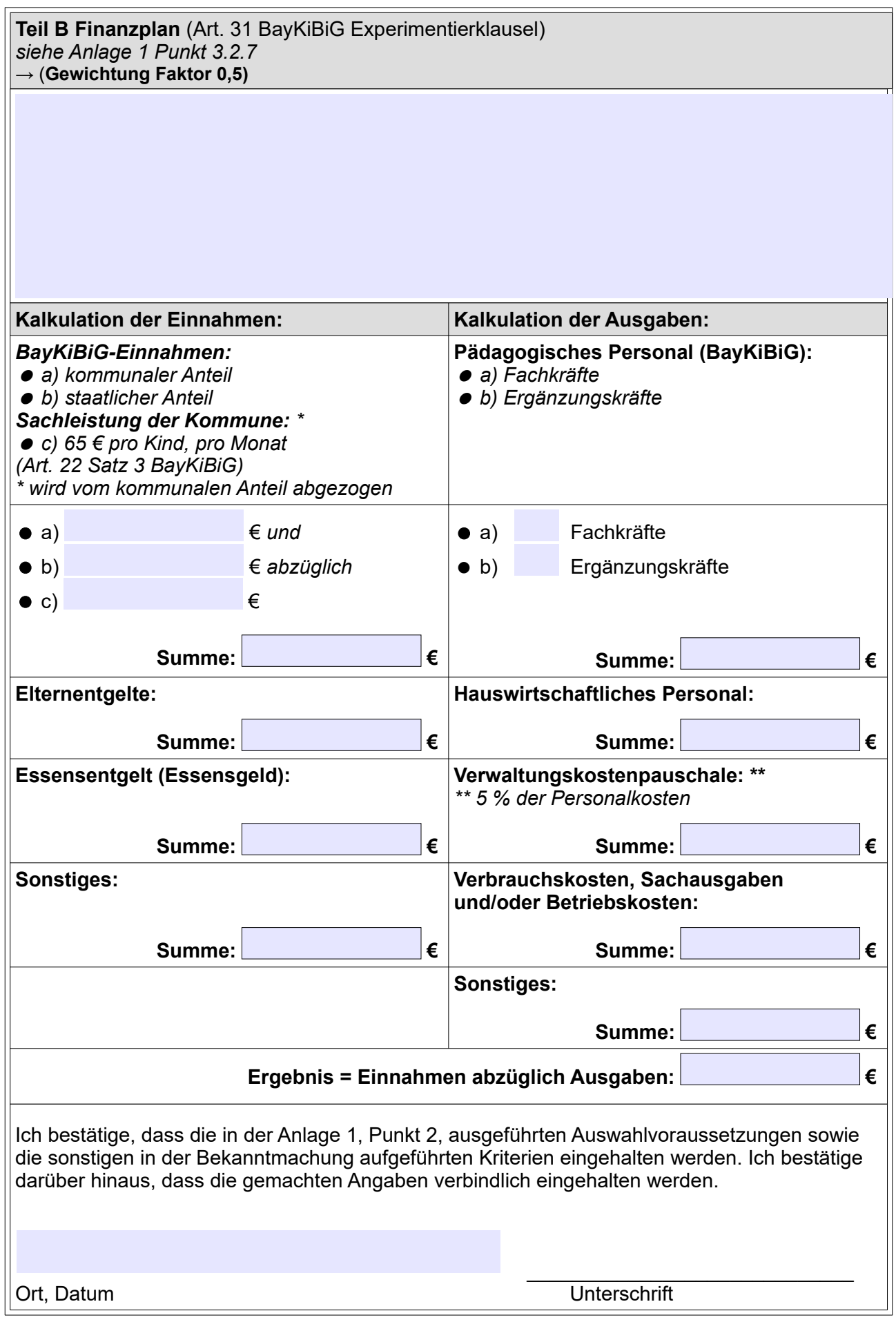